# Rekursive Abfragen Rekursive Abfragen<br>Mittwoch, 9. März 2022 08:09<br>08:09

- Allgemeine Struktur
- Daten
- Abfragen

# Allgemeine Struktur

```
Allgemeine Struktur<br>
Mittwoch, 9. März 2022 08:09<br>
with recursive t(n) as (
                with recursive t(n) as (
                          values (1)
                     union all
                          select n+1 from t where n < 100
                 ) and the set of \overline{a} and \overline{b} and \overline{a} and \overline{a} and \overline{a} and \overline{a} and \overline{a} and \overline{a} and \overline{a} and \overline{a} and \overline{a} and \overline{a} and \overline{a} and \overline{a} and \overline{a} and \overline{a} 
                select sum(n) from t;
                  123 sum 1
                               5.050
```
Donnerstag, 10. März 2022 09:25

Prof. Dr. Ingo Claßen

Tabelle tree0 p: Parent v: Value

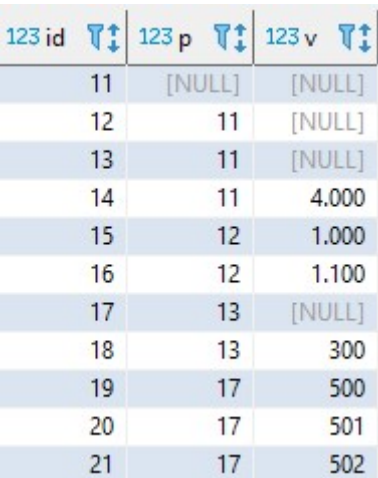

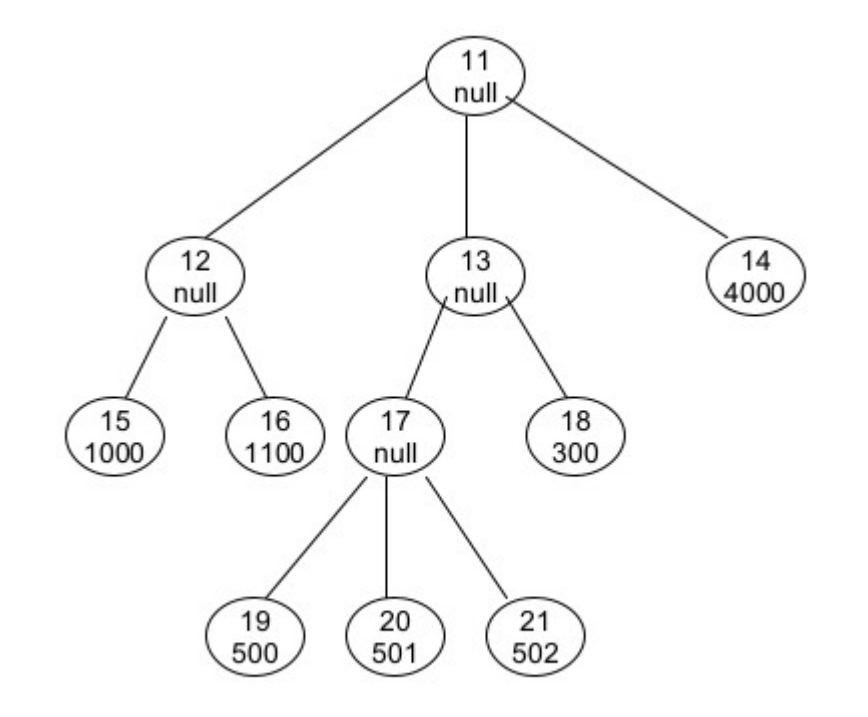

### Werte gibt es nur bei den Blättern

# Rekursive Abfragen 1

Prof. Dr. Ingo Claßen

ABC pth  $T_1^*$ 

 $1 \t11$ 

4.000

1.000

1.100

300

500

501

502

 $13$ 

 $17$ 

 $17$ 

 $17$ 

 $2 \frac{11}{12}$ 

 $2 \t11/13$ 

 $2 \t11/14$ 

 $3 \quad 11/12/15$ 

 $3 \quad 11/12/16$ 

 $3 \quad 11/13/17$ 

 $3 \frac{11}{13}}$ 

4 11/13/17/19

4 11/13/17/20 leaf

4 11/13/17/21 leaf

ABC kind

root

inner

inner

leaf

leaf

leaf

inner

leaf

leaf

```
Rekursive Abfragen 1<br>
Mittwoch, 9. März 2022 09:22<br>
with recursive<br>
tree1(id, p, v, 1v1, pth) as (<br>
select id, p, v, 1, cast(id as varchar(200))<br>
from tree0
with recursive
  tree1(id, p, v, lvl, pth) as (
         select id, p, v, 1, cast(id as varchar(200))
        from tree0
        where p is null
     union all
         select t0.id, t0.p, t0.v, lvl+1, cast(pth || ' /' || t0.id as varchar(200))from tree0 t0 join tree1 t1 on t0.p=t1.id
   \big),
  tree2(id, p, v, lvl, pth, kind) as (
      select 
         id, p, v, lvl, pth,
         case and the contract of the contract of the contract of the contract of the contract of the contract of the contract of the contract of the contract of the contract of the contract of the contract of the contract of the c
           when lvl=(select min(lvl) from tree1) then 'root'when (not exists (select * from tree1 below where below.p =tree1.id)) then 'leaf'
           else 'inner'
         end
      from tree1
   ) and the set of \overline{\phantom{a}}select id, p, v, lvl, pth, kind
                                                                                       123 id 了!
                                                                                                     123 p 了!
                                                                                                                    123 v T1 123 W T1from tree2
order by lvl
                                                            11null.
                                                                                                11[NULL]
                                                                                                                       [NULL]
\ddot{\hspace{1ex}}12[NULL]
                                                                                                              11
                                                                                                1311[NULL]
                                                                           \sqrt{\frac{14}{4000}}\sqrt{12}<br>
null\sqrt{13}<br>null
                                                                                                1411
                                                                                                15
                                                                                                              12\sqrt{17}<br>null
                                                                 \frac{18}{300}\begin{pmatrix} 15 \\ 1000 \end{pmatrix}\binom{16}{1100}16
                                                                                                               121713[NULL]
```
 $\frac{20}{501}$ 

 $\frac{19}{500}$ 

 $\sqrt{\frac{21}{502}}$ 

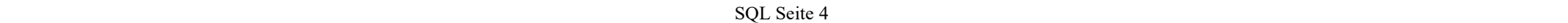

18

19

20

 $21$ 

## Rekursive Abfragen 2

```
Rekursive Abfragen 2<br>
Donnerstag, 10. März 2022 08:56<br>
with recursive<br>
treel(id, p, v, pth) as (<br>
select id, p, v, cast(id as varchar(200))<br>
from tree0
with recursive
   tree1(id, p, v, pth) as (
           select id, p, v, cast(id as varchar(200))
           from tree0
           where not exists (select * from tree0 below where below.p =tree0.id)
       union all
           select t0.id, t0.p, t1.v, cast(pth || ' /' || t0.id as varchar(200))from tree0 t0 join tree1 t1 on t1.p=t0.id
    ) and the set of \overline{a} and \overline{b} and \overline{a} and \overline{a} and \overline{a} and \overline{a} and \overline{a} and \overline{a} and \overline{a} and \overline{a} and \overline{a} and \overline{a} and \overline{a} and \overline{a} and \overline{a} and \overline{a} 
select id, p, v, pth
from tree1
order by id
\ddot{i}12
                                                                                                    null
                                                                                            \begin{pmatrix} 15 \\ 1000 \end{pmatrix}\begin{pmatrix} 16 \\ 1100 \end{pmatrix}with recursive
         tree1(id, p, v) as (
                 select id, p, v
                                                                                                         \frac{19}{500}from tree0
                where not exists (
                    select * 
                    \frac{1}{2} from tree0 below \frac{1}{2}where below.p =tree0.id 11
                 ) and the set of \overline{a} and \overline{b} and \overline{a} and \overline{a} and \overline{a} and \overline{a} and \overline{a} and \overline{a} and \overline{a} and \overline{a} and \overline{a} and \overline{a} and \overline{a} and \overline{a} and \overline{a} and \overline{a} 
             union all
                 select t0.id, t0.p, t1.v<br>14
                from tree0 t0 join tree1 t1 on t1.p=t0.id 14 1.000
          ) and the set of \overline{a} and \overline{b} and \overline{a} and \overline{a} and \overline{a} and \overline{a} and \overline{a} and \overline{a} and \overline{a} and \overline{a} and \overline{a} and \overline{a} and \overline{a} and \overline{a} and \overline{a} and \overline{a} 
     select id, sum(v)
     from tree1
     group by id
     order by id
      ;
```
## Prof. Dr. Ingo Claßen

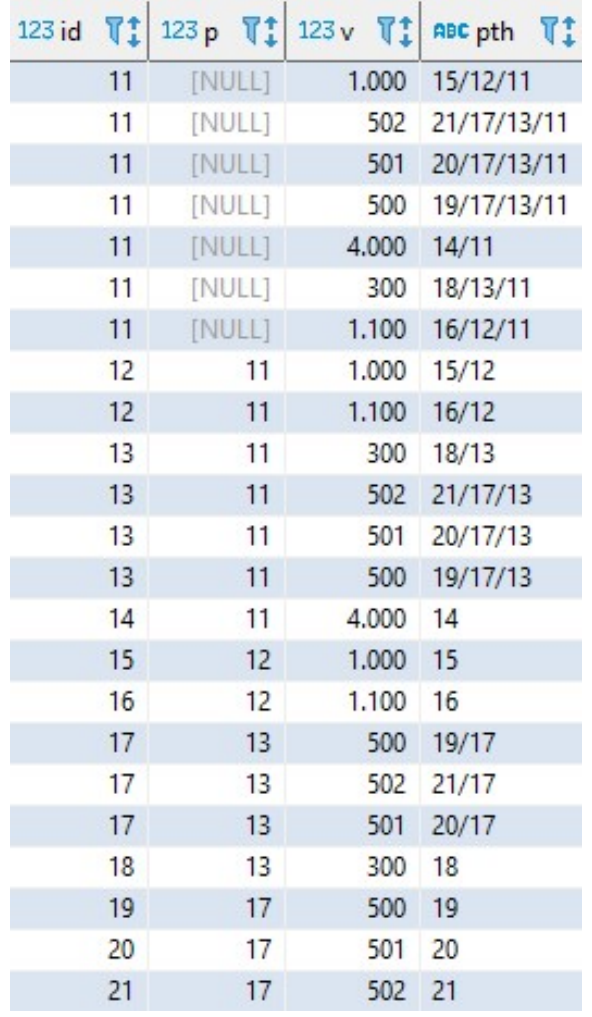

11 null.

13

null

17  $null$ 

20 501

 $12$  $13$ 

16  $17$ 

18

19 20

 $21$ 

 $\begin{pmatrix} 18 \\ 300 \end{pmatrix}$ 

 $\frac{21}{502}$ 

7.903 2,100

1.803

1.100

1.503

300 500

501 502

123 sum  $\nabla$ <sup>+</sup>

 $\frac{14}{4000}$